# Cloud Development Kit for Terraform (CDKTF)

Nuremberg AWS User Group June 12, 2023

#### **Team inovex**

Karlsruhe · Köln · München · Hamburg Berlin · Stuttgart · Pforzheim · Erlangen

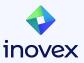

#### **Bernd Kaiser**

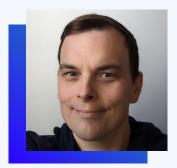

## in Be

#### Bernd Kaiser

#### <u>@meldron</u>

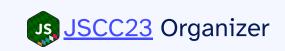

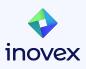

Software Developer at inovex Erlangen

Focus:

- Web
- Security

## Thanks <u>invoex</u>!

inovex is an IT project center driven by innovation and quality, focusing its services on 'Digital Transformation'.

#### Our current focus:

- Agile Transformation
- Product Development Workshops
- E-Health
- Recommender Systems
- Generative AI

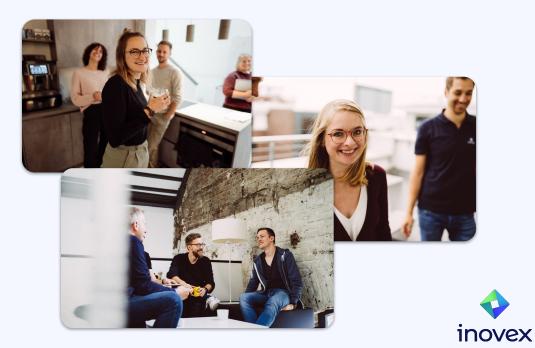

#### inovex Meetup - Android Open Source Project & KAIZEN

June 14, 2023, 18:00, Design Offices in Erlangen

• The principles of KAIZEN

Bridging the gap in understanding and application to enhance problem-solving and enrich experiences in engineering life

 Embedded System with the Android Open Source Project = Advantages and challenges of embedded Android compared to Linux-based systems

https://www.meetup.com/inovex-meetup-erlangen/events/293171627/

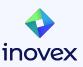

### Agenda

- Infrastructure as Code Overview
- What is Terraform?
- CDKTF
- Testing
- TF / CDKTF Interoperability

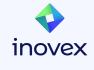

## Infrastructure as Code

What is IaC and what tools are currently

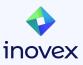

#### Infrastructure as Code (IaC)

# Managing and provisioning computing infrastructure through machine-readable definition files

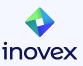

#### IaC Advantages

- Automates IT infrastructure management
- Reduces errors, enhances replication speed
- Ensures consistent, predictable deployments
- Facilitates collaboration, increases efficiency
- Streamlines path from development to production

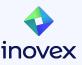

#### IaC Tools

- AWS CloudFormation / AWS CDK
- Serverless Stack Toolkit (SST)
- Terraform / CDKTF
- Pulumi
- Chef (Infra)
- Ansible

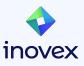

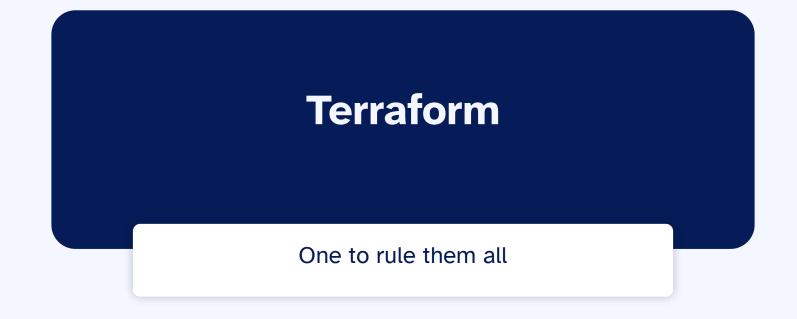

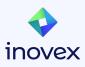

#### Terraform

• Open-source Infrastructure as Code tool

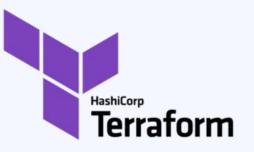

- Developed by HashiCorp, provides declarative language
- Uses HashiCorp Configuration Language (HCL)
- Supports many cloud providers and services: AWS, Azure, GCP, Alibaba, Cloudflare, Hetzner Cloud, ...

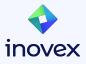

#### Terraform

- Infrastructure is defined in configuration files
- Terraform generates an execution plan describing actions
- Terraform manages resources with a (shared) state file

| <pre>provider <u>"aws"</u> {   region = "eu-west-1" }</pre>                                                    |
|----------------------------------------------------------------------------------------------------|
| data "aws_ami" "ubuntu" {<br>most_recent = true                                                                |
| <pre>filter { }</pre>                                                                                          |
| <pre>filter { }</pre>                                                                                          |
| owners = ["099720109477"] # Canonical }                                                                        |
| <pre>resource "aws_instance" "example" {     ami = data.aws_ami.ubuntu.id     instance_type = "t3.micro"</pre> |
| <pre>tags = {     Name = "UbuntuInstance"</pre>                                                                |
| }                                                                                                    |
|                                                                                                    |

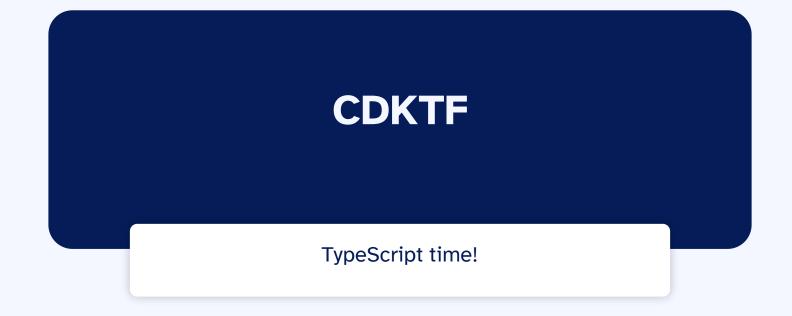

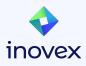

#### **Terraform Cloud Development Kit**

- Use familiar programming languages and Development Environments
- No HCL knowledge needed
- All Terraform providers available
- Supports **TypeScript**, Python, Java, C#, and Go

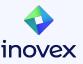

#### **CDKTF Application Architecture**

- App: container for the infrastructure configuration
- Stack: collection of resources with separate state
- Resource: definition of one or more infrastructure objects

# Everything is implemented by extending Constructs

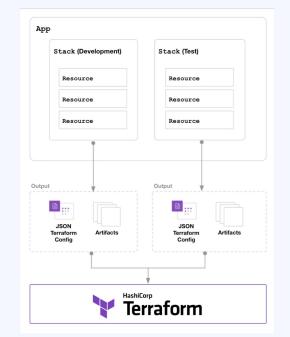

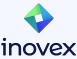

#### Constructs

- Constructs serve as the building blocks of applications
- Structured hierarchically
- Each construct symbolizes a "piece of system state"
- Composition of Constructs can be tested
- Aspects: Visitor pattern to apply an operation to all constructs within a given scope

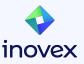

#### Requirements

- Terraform CLI (1.2+)
- NodeJS (v16+)
- AWS CLI
- (Docker)
- (Visual Studio Code + devcontainers)

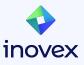

#### **CDKTF AWS Example Project**

https://github.com/meldron/aws-meetup-nuremberg-cdktf

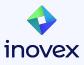

#### **Project Setup**

- Use <u>.devcontainer/devcontainer.json</u>
- npm install --global cdktf-cli@latest
- cdktf init --template=typescript

```
import { Construct } from "constructs";
import { App, TerraformStack } from "cdktf";
```

```
class MyStack extends TerraformStack {
  constructor(scope: Construct, id: string) {
    super(scope, id);
    }
}
```

```
}
```

```
const app = new App();
new MyStack(app, "dev");
app.synth();
```

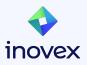

#### **Create simple EC2 Resource**

```
const ubuntuAmi = new DataAwsAmi(this, "ubuntu-ami", {
  filter: [{
    name: "name",
   values: ["ubuntu/images/hvm-ssd/ubuntu-focal-20.04-amd64-server-*],
  }],
  owners: ["099720109477"],
});
const ec2 = new Instance(this, "web", {
  ami: ubuntuAmi.id,
  instanceType: "t3.micro",
  tags: {
   Name: "web",
  },
```

});

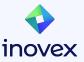

#### cdktf synth

- Translates CDKTF application to JSON
- JSON represents Terraform configuration
- Outputs into a designated directory per Stack

| 🦞 cdk.tf.j | con V                                                                                                    |
|------------|----------------------------------------------------------------------------------------------------|
| T Cak.u.j  | son X                                                                                                    |
| cdktf.out  | > stacks > aws-meetup-dev > 🦖 cdk.tf.json > { } resource > { } aws_instance                                                                                                    |
| 44 >       | "output": {                                                                                                    |
| 49         | A second second s |
| 50 >       | "provider": {                                                                                                    |
| 58         |                                                                                                    |
| 59         | "resource": {                                                                                                    |
| 60         | "aws_instance": 👔                                                                                                    |
| 61         | "web": {                                                                                                    |
| 62         | "//": {                                                                                                    |
|            | "metadata": {                                                                                                    |
| 64         | "path": "aws-meetup-dev/web",                                                                                                    |
| 65         | "uniqueId": "web"                                                                                                    |
|            |                                                                                                    |
| 67         |                                                                                                    |
|            | <pre>"ami": "\${data.aws_ami.ubuntu-ami.id}",</pre>                                                                                                    |
|            | "instance_type": "t3.micro",                                                                                                    |
|            | <pre>"key_name": "\${aws_key_pair.KeyPair.key_name}",</pre>                                                                                                    |
| 71         | "security_groups": [                                                                                                    |
| 72         | "\${aws_security_group.ssh-security-group.name}"                                                                                                    |
| 73         | ],                                                                                                    |
|            | "tags": {                                                                                                    |
| 75         | "Name": "web"                                                                                                    |
|            |                                                                                                    |
| 77         |                                                                                                    |
|            |                                                                                                    |
| 79         | "aws_key_pair": {                                                                                                    |
|            | "KeyPair": {                                                                                                    |
| 81         | "//": {                                                                                                    |
| 82         | "metadata": {                                                                                                    |
| 83         | "path": "aws-meetup-dev/KeyPair",                                                                                                    |
| 84         | "uniqueId": "KeyPair"                                                                                                    |
| 85         |                                                                                                    |

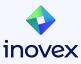

#### **Synthesized Files**

- Terraform commands can be used as usual:
  - plan, apply, destroy
  - import, state, ...
- JSON files could be checked in (are ignored per default)
- Contain a lock file
- Install provider dependencies (e.g, linux\_amd64/terraform-provider-aws\_v4.66.1\_x5)

#### Directory cdktf.out:

manifest.json
stacks/aws-meetup-dev/.terraform/
stacks/aws-meetup-dev/.terraform.lock.hcl
stacks/aws-meetup-dev/cdk.tf.json

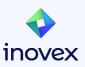

#### cdktf diff / deploy

- diff is the equivalent of tf plan
- deploy is the equivalent of tf plan & tf apply
- Both commands automatically synthesize

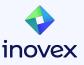

#### **Custom Constructs**

export interface UbuntuInstanceConfig {
 name: string;
 keyPair?: KeyPair;
 securityGroup: SecurityGroup;

export class UbuntuInstance extends Construct {
 private readonly ubuntuAmi: DataAwsAmi;
 private readonly ec2: Instance;

```
constructor(
  scope: Construct,
  id: string,
  private readonly config: UbuntuInstanceConfig
) {
  super(scope, id);
  this.ubuntuAmi = new DataAwsAmi(this, "ubuntu-ami", {...
});
  this.ec2 = new Instance(this, "web", {
    ami: this.ubuntuAmi.id,
    instanceType: "t3.micro",
    keyName: this.config.keyPair?.keyName,
    securityGroups: [this.config.securityGroup.name],
    tags: {
      Name: this.config.name,
      },
    });
  public get publicIp(): string {
    return this.ec2.publicIp;
  }
```

const ubuntuInstance = new UbuntuInstance(this, "ubuntu-web", {
 securityGroup: sg,
 keyPair,
 );

Argument of type '{ securityGroup: SecurityGroup; keyPair: KeyPair; }' is not assignable to parameter of type 'UbuntuInstanceConfig'. Property 'name' is missing in type '{ securityGroup: SecurityGroup; keyPair: KeyPair; }' but required in type 'UbuntuInstanceConfig'. ts(2345) UbuntuInstance.ts(8, 3): 'name' is declared here.

(property) UbuntuInstanceConfig.securityGroup: SecurityGroup

View Problem (Alt+F8) No quick fixes available

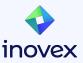

#### Constructs

- Strict type checking
- Properties can be validated
- Conditional Behavior
- Unique name for each instance (Construct#Id)

```
class CustomS3Bucket extends S3Bucket {
  constructor(scope: Construct, name: string) {
    super(scope, name);
  }
  public giveAccess(
```

item: LambdaFunction | CloudfrontDistribution
) {

```
if (item instanceof LambdaFunction) {
   // Lambda IAM Policy for to access S3
}
```

```
if (item instanceof CloudfrontDistribution) {
    // CloudFront IAM Policy to access S3
```

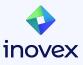

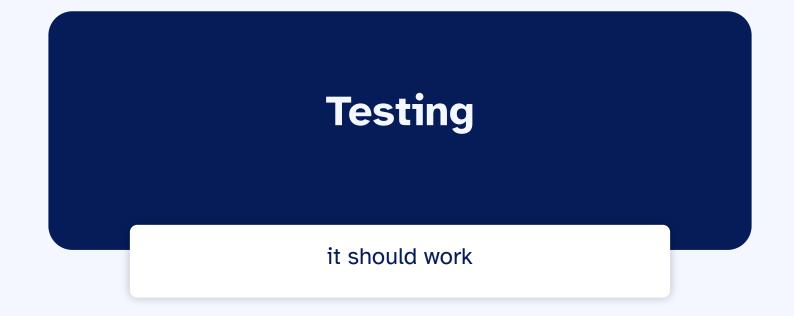

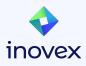

### **Unit Testing**

- Stack (Testing.synth) or Scope (Testing.synthScope) based
- Write Assertions
  - toHaveResource / toHaveResourceWithProperties
  - toHaveDataSource / toHaveDataSourceWithProperties
  - toHaveProvider / toHaveProviderWithProperties
- Snapshot testing (TypeScript only) (compares it to a reference snapshot file stored alongside the test)
- Terraform Integration
  - toBeValidTerraform
  - toPlanSuccessfully

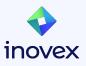

#### **Construct Unit Testing**

```
describe("UbuntuInstance", () => {
  it("should set tags.Name with supplied name", () => {
    expect(
      Testing.synthScope((scope) => {
        new UbuntuInstance(scope, "ubuntu", {
          name: "test-123",
          securityGroup: new SecurityGroup(scope, "sg"),
        });
      })
    ).toHaveResourceWithProperties(Instance, { tags: { Name: "test-123" } });
 });
});
```

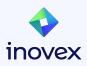

# Interoperability

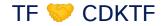

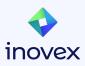

#### cdktf convert

- Converts HCL to language of choice
- cat main.tf | cdktf convert > imported.ts
- Bit buggy:

```
import * as constructs from "constructs";
import * as cdktf from "cdktf";
import * as aws from "./.gen/providers/aws";
class MyConvertedCode extends constructs.Construct {
 constructor(scope: constructs.Construct, name: string) {
   super(scope, name);
   new aws.provider.AwsProvider(this, "aws", {
     region: "eu-west-1",
   const instanceType = new cdktf.TerraformVariable(this, "instance_type", {
     default: "t2.micro".
     description: "The instance type of the EC2 instance",
     type: cdktf.VariableType.STRING,
    const dataAwsAmiUbuntu = new aws.dataAwsAmi.DataAwsAmi(this, "ubuntu", {
   new aws.instance.Instance(this, "example", {
     ami: dataAwsAmiUbuntu.id,
     instance_type: instanceType.value,
     tags: {
       Name: "UbuntuInstance",
```

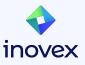

#### **TF Modules from CDKTF**

Any public or private module can be used:

- Add module to cdktf.json
- Generate module bindings (cdktf get)
- Configure module

(map inputs must be specified as strings)

```
const cidr = "10.0.0.0/16";
const azs = ["eu-west-1a", "eu-west-1b", "eu-west-1c"];
const privateSubnets = azs.map((_, i) => Fn.cidrsubnet(cidr, 4, i + 1));
const vpc = new Vpc(this, "vpc", {
    name: "vpc-test",
    azs,
    cidr,
    privateSubnets,
});
```

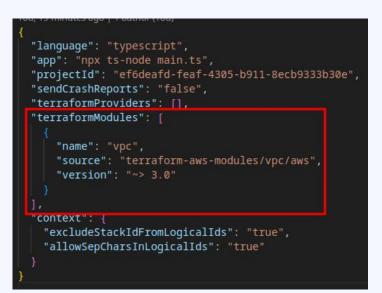

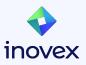

#### **CDKTF Modules from TF**

- Create a Class which extends TerraformStack
- Use TerraformVariable for inputs & TerraformOutput for outputs
- cdktf synth to create the cdktf.json file
- Copy file into a module directory inside your TF project
- Reference module like any other TF module

```
export class HCLInteropStack extends TerraformStack {
 constructor(scope: Construct, name: string) {
   super(scope, name);
   new RandomProvider(this, "default", {});
   const petNameLength = new TerraformVariable(this, "petNameLength", {
     type: "number",
     default: 2,
     description: "Pet name length",
   const myPet = new Pet(this, "example", {
     length: petNameLength.value,
   new TerraformOutput(this, "name", {
     value: myPet.id,
               # requires hashicorp/random provider
               module "pet" {
                                  = "./mods/pet"
                 source
                 petNameLength = "7"
```

### Conclusion

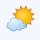

- Use the Tools you know
- No new DSL
- All of TF can still be used
- Good Quality of Generated Types & Co

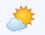

Good Community

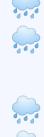

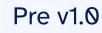

**Documentation sometimes** outdated

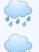

- Rough edges here & there **Possible Segregation across**
- Teams

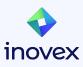

#### Resources

- <u>https://developer.hashicorp.com/terraform/cdktf</u>
- <u>CDK for Terraform Improves HCL Conversion and Terraform</u>
   <u>Cloud Interactions</u>
- When, Why, and How to Use the CDK for Terraform

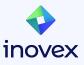

# Thank you!

inovex is an IT project center driven by innovation and quality, focusing its services on 'Digital Transformation'.

- founded in 1999
- 500+ employees
- 8 offices across Germany

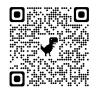

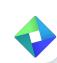

www.inovex.de

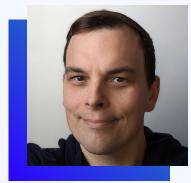

#### **Bernd Kaiser**

Software Developer

bernd.kaiser@inovex.de

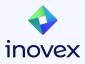